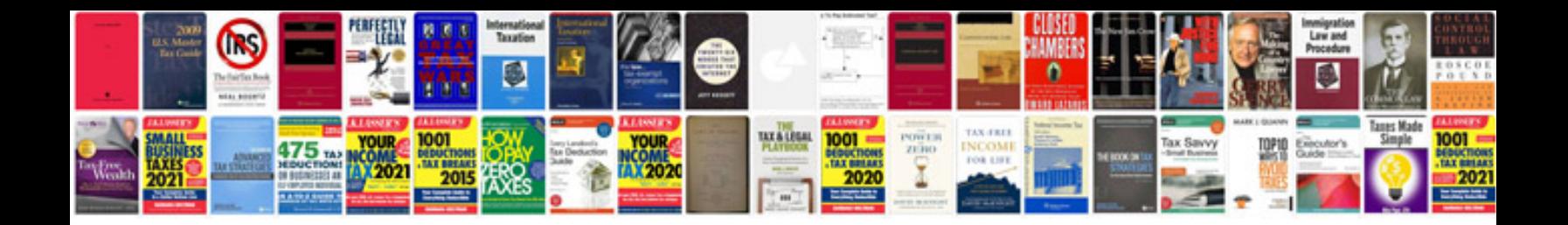

**Ram v10 specs**

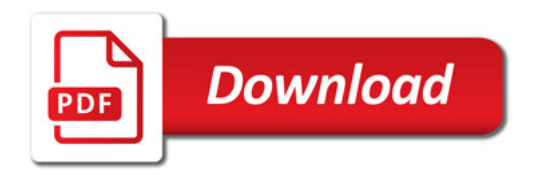

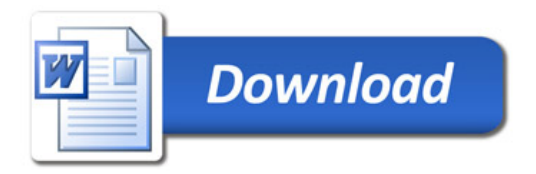